## **GlucoMen**® **areo Kurzbedienungsanleitung**

#### **Wie Sie eine Blutzuckermessung durchführen**

**1**

**3**

**2**

**5**

**4**

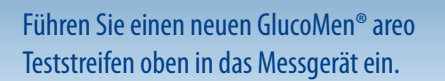

#### Gewinnen Sie einen Blutstropfen.

Tragen Sie einen Blutstropfen auf das Ende des Teststreifens auf.

### Nach 5 Sekunden erscheint das Messergebnis.

Verwenden Sie die Auswurftaste, um den verwendeten Teststreifen hygienisch zu entfernen.

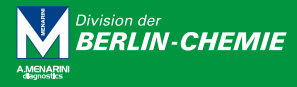

Haben Sie Fragen und Anregungen? Wir sind gerne für Sie da! Kostenloses Service-Telefon 0800 - 45826636 (Mo bis Do 8 bis 18 Uhr, Fr 8 bis 16 Uhr) www.glucomenareo.de | glucomen@berlin-chemie.de

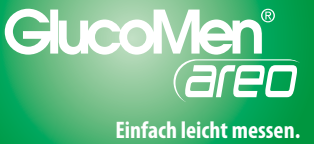

# **GlucoMen® areo Displaymeldungen**

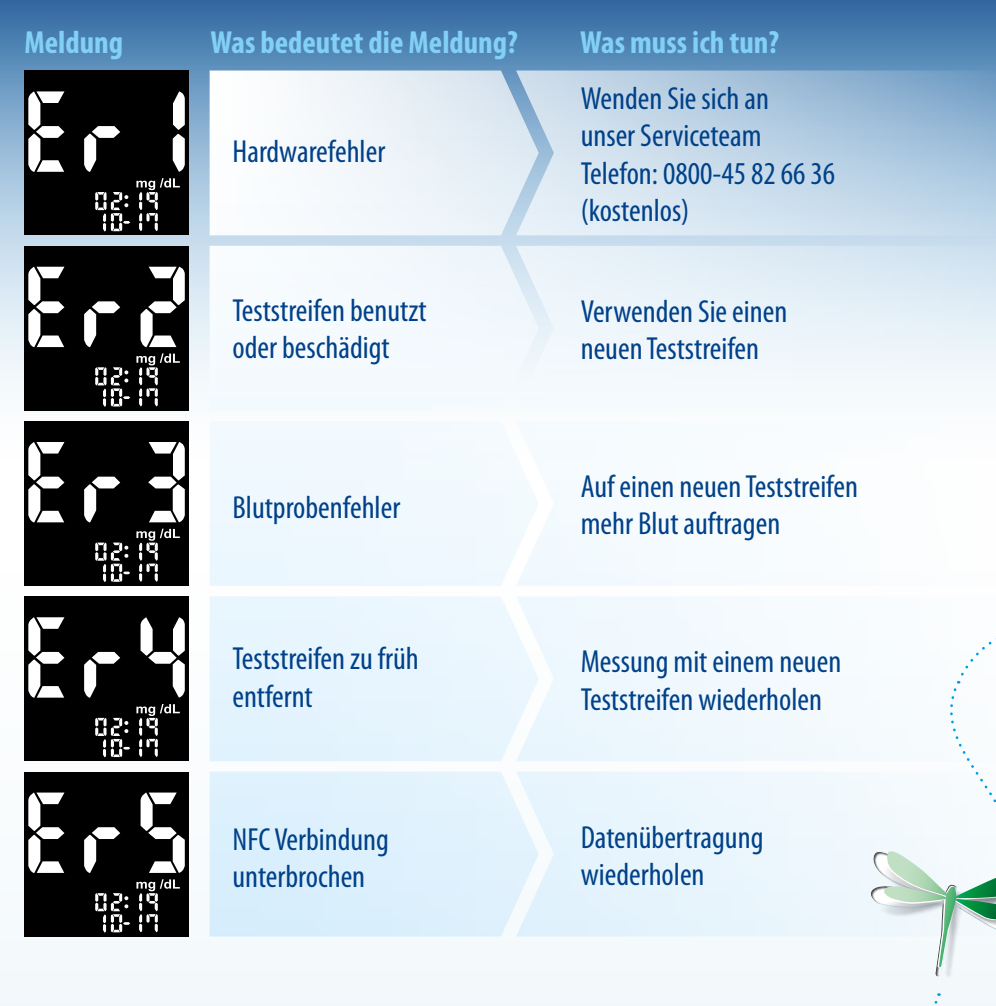

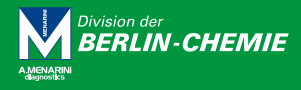

Haben Sie Fragen und Anregungen? Wir sind gerne für Sie da! Kostenloses Service-Telefon 0800 - 45826636 (Mo bis Do 8 bis 18 Uhr, Fr 8 bis 16 Uhr) www.glucomenareo.de | glucomen@berlin-chemie.de

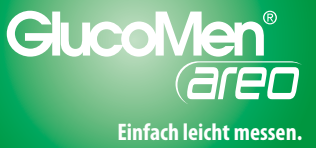

M093571